Podstawa prawna: Art. 47 ust. 2 w zw. z ust. 2a ustawy z dnia 7 lipca 1994 r. - Prawo budowlane (Dz. U. z 2020 r. poz. 1333, z późn. zm.).

### 1. ORGAN ADMINISTRACJI ARCHITEKTONICZNO-BUDOWLANEJ

Nazwa: Prezydent Miasta Ostrołęki

 $1)$ 2.1. DANE INWESTORA Nr domu: ............. Nr lokalu: .......................... 2.2. DANE INWESTORA (DO KORESPONDENCJI)

Wypełnia się, jeżeli adres do korespondencji inwestora jest inny niż wskazany w pkt 2.1.

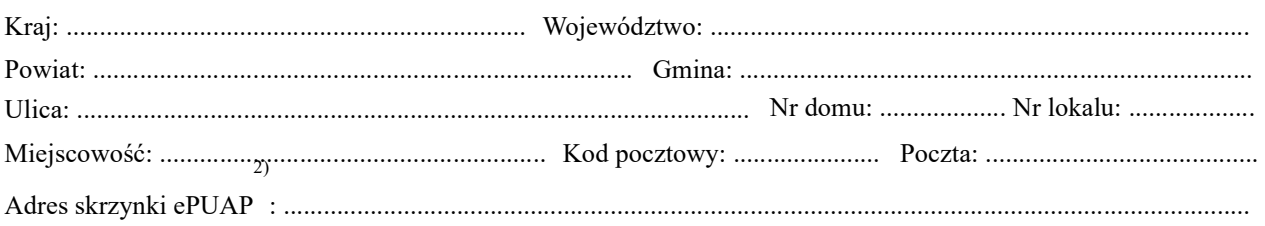

#### **3. DANE PEŁNOMOCNIKA**

Wypełnia się, jeżeli inwestor działa przez pełnomocnika.

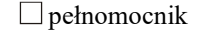

 $\overline{1}$ 

 $\Box$  pełnomocnik do doręczeń

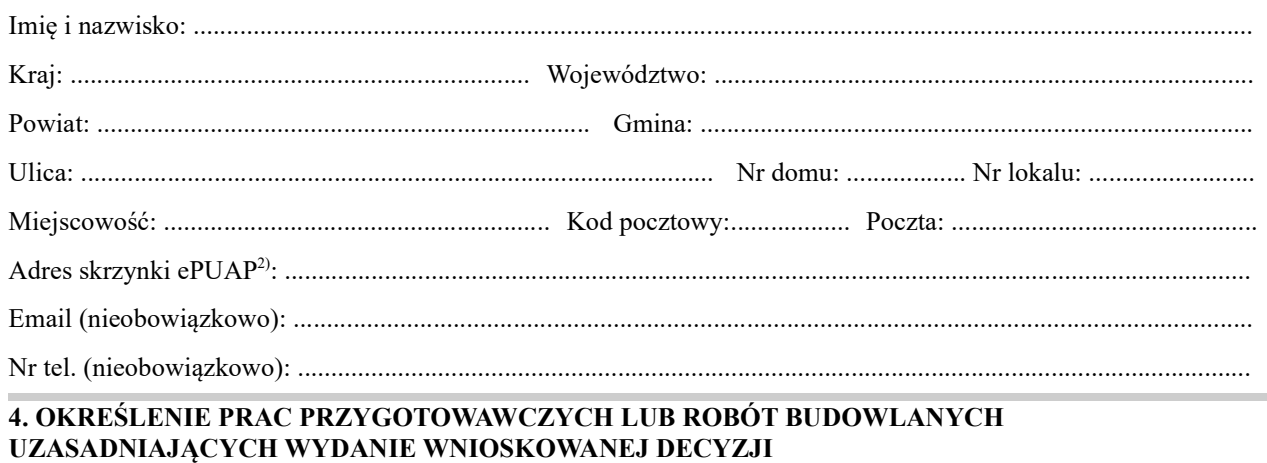

 $\overline{\text{WB-W-26(1)}}$ Wniosek o wydanie decyzji o niezbędności wejścia do sąsiedniego budynku, lokalu lub na teren sąsiedniej nieruchomości Strona 1  $\sigma$  2

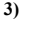

#### **5. OZNACZENIE SĄSIEDNIEGO/SĄSIEDNIEJ 3) BUDYNKU/LOKALU/NIERUCHOMOŚCI , KTÓREGO/ KTÓREJ DOTYCZY WNIOSEK 3)**

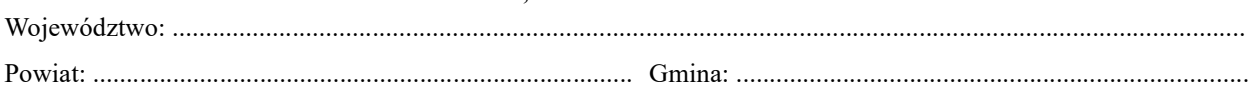

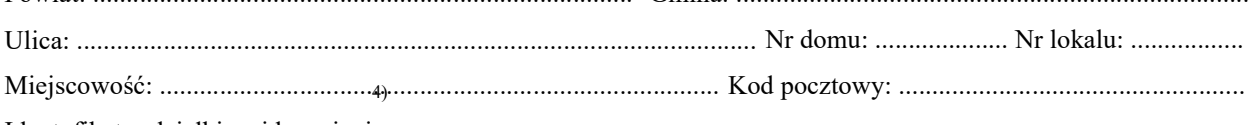

Identyfikator działki ewidencyjnej : ...............................................................................................................................

.................................................................................................................................................................................

## **6. INFORMACJE O PODSTAWIE PRAWNEJ ROBÓT BUDOWLANYCH**

Należy wskazać np. informacje o decyzji o pozwoleniu na budowę lub zgłoszeniu.

## **7. UZASADNIENIE WNIOSKU**

.................................................................................................................................................................................

.................................................................................................................................................................................

.................................................................................................................................................................................

.................................................................................................................................................................................

## **8. OŚWIADCZENIE W SPRAWIE KORESPONDENCJI ELEKTRONICZNEJ**

## $\Box$ Wyrażam zgodę  $\Box$  Nie wyrażam zgody

na doręczanie korespondencji w niniejszej sprawie za pomocą środków komunikacji elektronicznej w rozumieniu art. 2 pkt 5 ustawy z dnia 18 lipca 2002 r. o świadczeniu usług drogą elektroniczną (Dz. U. z 2020 r. poz. 344).

# **9. ZAŁĄCZNIKI**

 $\Box$ Pełnomocnictwo do reprezentowania inwestora (opłacone zgodnie z ustawą z dnia 16 listopada 2006 r. o opłacie skarbowej (Dz. U. z 2020 r. poz. 1546, z późn. zm.)) – jeżeli inwestor działa przez pełnomocnika.

 $\Box$ Potwierdzenie uiszczenia opłaty skarbowej – jeżeli obowiązek uiszczenia takiej opłaty wynika z ustawy z dnia 16 listopada 2006 r. o opłacie skarbowej.

Inne 5) :

............................................................................................................................................................................................

## **10. PODPIS INWESTORA (PEŁNOMOCNIKA) I DATA PODPISU**

..................................................................................................................................................................................

Podpis powinien być czytelny. Podpis i datę podpisu umieszcza się w przypadku składania wniosku w postaci papierowej.

<sup>1)</sup> W przypadku większej liczby inwestorów, pełnomocników lub nieruchomości dane kolejnych inwestorów, pełnomocników lub nieruchomości dodaje się w formularzu albo zamieszcza na osobnych stronach i dołącza do formularza.

<sup>2)</sup> Adres skrzynki ePUAP wskazuje się w przypadku wyrażenia zgody na doręczanie korespondencji w niniejszej sprawie za pomocą środków komunikacji elektronicznej.

<sup>3)</sup> Niepotrzebne skreślić.

<sup>4)</sup> W przypadku formularza w postaci papierowej zamiast identyfikatora działki ewidencyjnej można wskazać jednostkę ewidencyjną, obręb ewidencyjny i nr działki ewidencyjnej oraz arkusz mapy, jeżeli istnieje.

<sup>5)</sup> Można dołączyć np. dokumenty potwierdzające podjęcie próby uzyskania zgody właściciela na wejście do sąsiedniego budynku , lokalu lub na teren sąsiedniej nieruchomości.